## GCH2535 – Modélisation numérique en génie chimique Hiver 2020 Devoir #3 Date de remise : 19 avril 2020 Analyse de données expérimentales

## **Consignes :**

- Travaillez obligatoirement en équipe de 3 ou 4 (comme pour le devoir2).
- **Remettez un rapport** répondant aux questions de façon concise et illustrez les graphiques demandés ou que vous jugerez intéressants de présenter.
- Tracez des graphiques clairs et lisibles.
- Portez une attention particulière à la présentation de vos résultats. Vous serez fortement pénalisé pour un rapport peu soigné (jusqu'à 20% de la note totale).
- Vos codes doivent générer automatiquement des graphiques de bonne qualité et de taille lisible (vous devez donc coder les légendes, les axes, etc.) ou exporter les données dans d'autre logiciel de post-traitement au choix. Le correcteur ne doit rien avoir à écrire dans votre code.
- Paramétrez au début de votre code les constantes physiques, les dimensions et les données du problème de façon que votre code soit le plus générique possible. L'utilisation de valeurs numériques directement dans le cœur de votre code doit être proscrite. Inspirez-vous du gabarit fourni.
- **En plus de votre rapport, déposez sur Moodle votre/vos code(s)** en indiquant dans le nom du fichier les numéros d'étudiants (par exemple : devoir3\_1860101\_1860102\_1860103\_1860104.m).
- N'oubliez pas avec *Matlab* d'initialiser tous les vecteurs ou matrices pour des raisons de performance.
- Posez vos questions par l'intermédiaire du forum sur Moodle. Nous vous encourageons aussi à répondre à vos collègues sur le forum.

## • *Lisez l'intégralité de l'énoncé avant même de commencer quoique ce soit !*

Dans le but de purifier un courant d'air gazeux, un de vos collègues a réalisé des simulations numériques pour prédire l'efficacité de capture de fines gouttelettes d'eau en suspension dans l'air au moyen d'une colonne d'adsorption remplie de particules sphériques d'alumine (adsorbant) (Cf. Figure 1). Les simulations ont été réalisées sous 4 conditions d'opération différentes de la colonne qui sont résumées au Tableau 1. La Figure 2 donne les efficacités de capture obtenues par votre collègue en termes de  $\alpha$ , la fraction de capture par unité d'épaisseur de lit pour les différentes tailles de gouttelettes d'eau considérées et les différentes conditions opératoires. La valeur de  $\alpha$  est reliée à l'efficacité de capture de la colonne (*E*) par la relation :

$$
E = 1 - exp(-\alpha h) = 1 - exp\left(-K\frac{(1-\epsilon)\eta}{d_a}h\right)
$$
 (1)

où *h* est la hauteur/épaisseur de la colonne d'adsorption considérée,  $\epsilon$  est la porosité du milieu filtrant (pour l'entassement d'alumine considéré, nous avons  $\epsilon = 0.395$ ,  $d_a$  est le diamètre moyen des particules d'alumine (ici  $d_a = 2$  mm),  $\eta$ est l'efficacité de capture d'une particule isolée et *K* est une constante du modèle (sans unité) à déterminer. Notez que plus la valeur de  $\alpha$  est grande, plus la filtration est efficace.

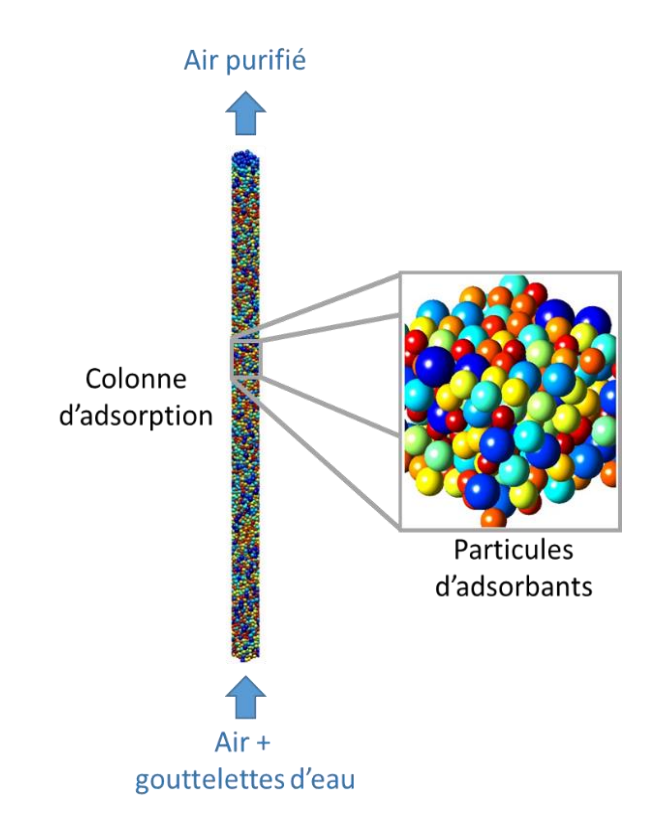

**Figure 1- Colonne d'absorption utilisée pour les calculs numériques (NB : la couleur des particules est indicative de leur taille).**

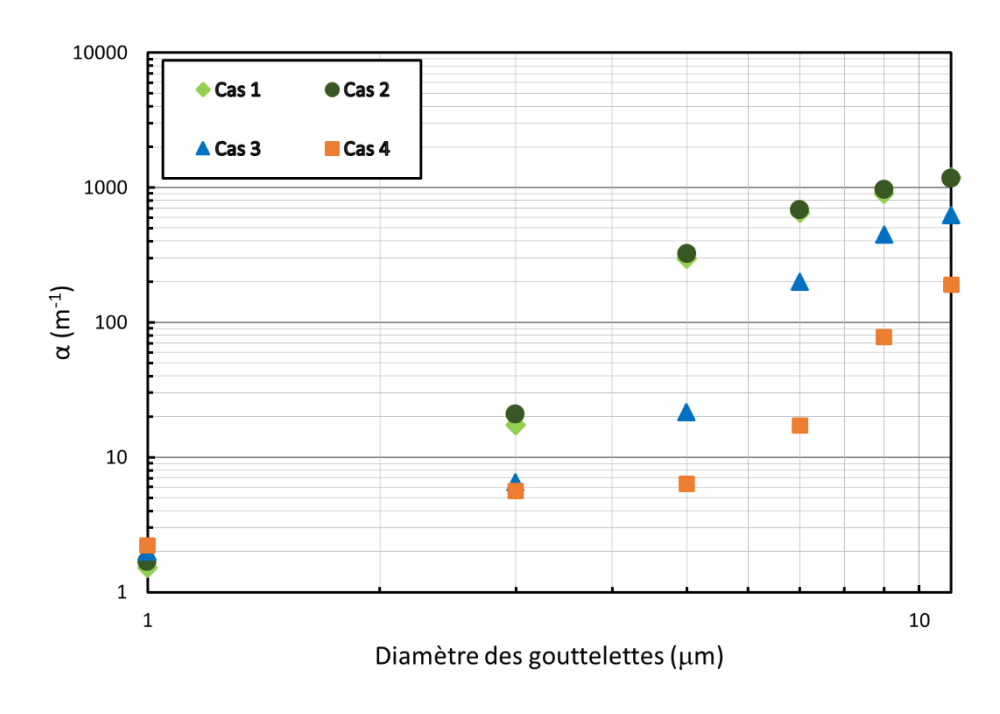

**Figure 2- Données numériques obtenues par votre collègue.**

| <b>Condition</b> | Vitesse<br>superficielle<br>de l'air<br>(m/s) | <b>Pression</b><br>(kPa) | Température<br>(K) |
|------------------|-----------------------------------------------|--------------------------|--------------------|
| Cas 1            | 0,356                                         | <i>101</i>               | 297                |
| Cas 2            | 0,305                                         | 515                      | 314                |
| Cas 3            | 0,112                                         | 998                      | 314                |
| Cas 4            | 0,057                                         | <i>1480</i>              | 314                |

*Tableau 1- Conditions opératoires examinées.*

Les principaux mécanismes de capture d'un aérosol (ici, les gouttelettes d'eau) sont au nombre de trois :

- 1) capture par diffusion thermique (effets browniens dominants lorsque la taille des aérosols est largement inférieure à 1 µm).
- 2) capture par impaction inertielle des aérosols (dominante lorsque la taille des aérosols est supérieure à 10 µm).
- 3) capture par interception des aérosols (importante lorsque la taille des aérosols et comprises entre 1 et 10  $\mu$ m).

Ainsi, l'efficacité de capture d'une particule d'alumine isolée est la somme de ces trois contributions :

$$
\eta = \eta_{imp} + \eta_{int} + \eta_{dif} = \eta_{imp} + \eta_{autre}
$$
 (2)

où  $\eta_{imp}$  est la contribution due à l'impaction inertielle,  $\eta_{dif}$  est la contribution due à la diffusion thermique et  $\eta_{int}$  est la contribution due à l'interception. Les corrélations analytiques pour  $\eta_{int}$  et  $\eta_{diff}$  étant connues<sup>1</sup>, votre collègue voudrais pouvoir trouver la corrélation empirique pour l'impaction inertielle permettant le meilleur lissage possible de l'ensemble des données numériques fournies<sup>2</sup>. Votre collègue vous propose donc de lisser les données de  $\alpha$  en fonction du nombre de Stokes défini plus bas (*St*) au moyen d'une régression non-linéaire au sens des moindres carrées à l'aide de la méthode de Gauss-Newton.

<sup>&</sup>lt;sup>1</sup> La somme de ces deux contributions  $\eta_{\text{autre}}$  vous est fournie dans le fichier gabarit\_devoir3.m

<sup>&</sup>lt;sup>2</sup> c'est-à-dire l'unique corrélation qui lissera au mieux les 4 cas simultanément, PAS la meilleure corrélation pour chacun des cas individuels !

Il vous propose d'utiliser la fonction suivante pour l'impaction inertielle :

$$
\eta_{imp} = \frac{\beta \times St_e^A}{B + St_e^C}
$$
 (3)

avec  $\beta$ =2 et  $St_e$  le nombre adimensionnel de Stokes effectif défini par :

$$
St_e = f(Re) \times St \tag{4}
$$

où *Re* et *St* sont les nombres adimensionnels de Reynolds et de Stokes<sup>3,4</sup> et  $f(Re)$ est égale à :

$$
f(Re) = 39.18 + 2.12 \sqrt{Re}
$$
 (5)

Le lissage consiste donc à :

- 1) trouver les paramètres  $K$  (Éq.(1)) et A, B et C (Éq.(3)) permettant de lisser au mieux l'ensemble des données<sup>2</sup> de  $\alpha$ . En plus de la valeur de chacun des paramètres, vous veillerez à rapporter :
- i. les graphiques montrant tous les lissages réalisés ( $\alpha$  vs. *St*);
- ii. la qualité de toutes vos régressions à l'aide de la corrélation trouvée pour chacun des cas au moyen des critères R<sup>2</sup>, S et  $\bar{S}$ ;
- iii. toutes les dérivées que vous avez éventuellement utilisées pour l'algorithme de Gauss-Newton (écrire lisiblement les équations au moyen d'un éditeur d'équations approprié);
- iv. les données relatives à la convergence de votre algorithme (p.ex. graphique du critère de convergence en fonction du nombre d'itérations).
- 2) vérifier et comparer les valeurs obtenues avec celles obtenues à partir de la fonction *nlinfit* de MATLAB (joindre le code). Les valeurs des paramètres obtenues sont-elles statistiquement significatives (utilisez le concept des *valeurs-p* telles que calculées par la fonction *nlinfit*) ?

<sup>3</sup> Les valeurs de *St et Re* vous sont fournies dans le fichier gabarit\_devoir3.m

<sup>4</sup> *St* varie en partie comme le diamètre des gouttelettes au carré. Plus le nombre de Stokes est élevé, plus la propension des gouttelettes à sortir des lignes de courant du fluide (et donc à rentrer en collision avec les adsorbants) est grande et ceci à cause de leur inertie.